#### **Przedmiotowe zasady oceniania z przedmiotu Informatyka**

### **Kl. I, II, III**

#### **Technikum agrobiznesu, Technikum weterynarii, Technikum mechanizacji rolnictwa i agrotroniki, Technikum rolnicze,**

### **Technikum żywienia i usług gastronomicznych.**

- 1. Sposoby sprawdzania osiągnięć ucznia:
	- prace pisemne (sprawdziany, kartkówki, testy);
	- ocena wykonywanych ćwiczeń;
	- ocena prac domowych (ćwiczenia, ocena zadań praktycznych wykonywanych przez ucznia);
	- ocena zaangażowania ucznia w realizację projektu edukacyjnego;
- ocena pracy na lekcji (wypowiedzi ustne, udział w dyskusji, obserwacja zaangażowania uczniów w czasie wykonywania zadań w grupie).
- 2. Przy odpowiedzi ustnej i pisemnej ocenie podlegają:
	- w odpowiedziach ustnych precyzja wypowiedzi, poprawność językowa, poprawność merytoryczna i kultura wypowiedzi
	- w pracach pisemnych poprawność rozwiązania zadania, logiczność wypowiedzi, poprawność zastosowanej metody do rozwiązania zadania, zgodność odpowiedzi z pytaniem;
	- podczas pracy w grupie sposoby podejmowania decyzji, współdziałanie w grupie, postawę podczas pracy, formę prezentacji wyników pracy
- 3. Ocenę klasyfikacyjną można wystawić przynajmniej z trzech ocen cząstkowych (przy jednej godzinie tygodniowo) i przynajmniej z czterech przy dwóch godzinach zajęć w tygodniu.
- 4. Każdy sprawdzian pisemny (po zakończeniu działu) jest zapowiedziany przynajmniej na tydzień przed terminem pisania.
- 5. Uczeń może poprawić ocenę ze sprawdzianu lub innej zapowiedzianej formy oceny w ciągu 2 tygodni od jej uzyskania. Ocenę można poprawić tylko raz, a termin poprawy należy ustalić z nauczycielem. Uczeń może poprawiać również oceny pozytywne.
- 6. Uczeń nieobecny na sprawdzianie lub teście ma obowiązek napisać pracę w ciągu 1 tygodnia po nieobecności w szkole w terminie ustalonym przez nauczyciela (termin ten może ulec wydłużeniu po bardzo długiej nieobecności w szkole).
- 7. Uczeń, który nie napisze pracy pisemnej w ustalonym terminie otrzymuje ocenę niedostateczną.
- 8. Ocenione prace pisemne uczeń otrzymuje w ciągu 14 dni roboczych od daty ich napisania. Po omówieniu sprawdziany wracają do nauczyciela i są przez niego przechowywane do końca roku szkolnego.
- 9. Sprawdziany są udostępniane do wglądu rodzicom lub prawnym opiekunom ucznia na miejscu, w szkole.
- 10. Nauczyciel może przeprowadzić bez zapowiedzi "kartkówkę" obejmującą materiał z 3 ostatnich lekcji.
- 11. Nieobecność na lekcji nie zwalnia ucznia z przygotowania do lekcji (chyba, że jest to dłuższa nieobecność np. pobyt w szpitalu, ponad tydzień zwolnienia). Ten fakt należy zgłosić nauczycielowi na początku lekcji.
- 12. Nauczyciel, na podstawie opinii poradni psychologiczno pedagogicznej, dostosowuje wymagania edukacyjne do indywidualnych potrzeb psychofizycznych i edukacyjnych ucznia, u którego stwierdzono specyficzne trudności w uczeniu się.
- 13. Przyjmuje się następujący przelicznik procentowy przy ocenianiu prac pisemnych :
	- 100% celujący
	- 96 99% + bardzo dobry
	- 90 95% bardzo dobry
	- 83 89% +dobry
	- 75 82 % dobry
	- 63 74% + dostateczny
	- 50 62% dostateczny
	- 43 49% + dopuszczający
	- 30 42% dopuszczający
	- 20 29% + niedostateczny
	- < 20% niedostateczny

# **Klasa I**

Ocena niedostateczna - uczeń nie opanował wiadomości na ocenę dopuszczającą

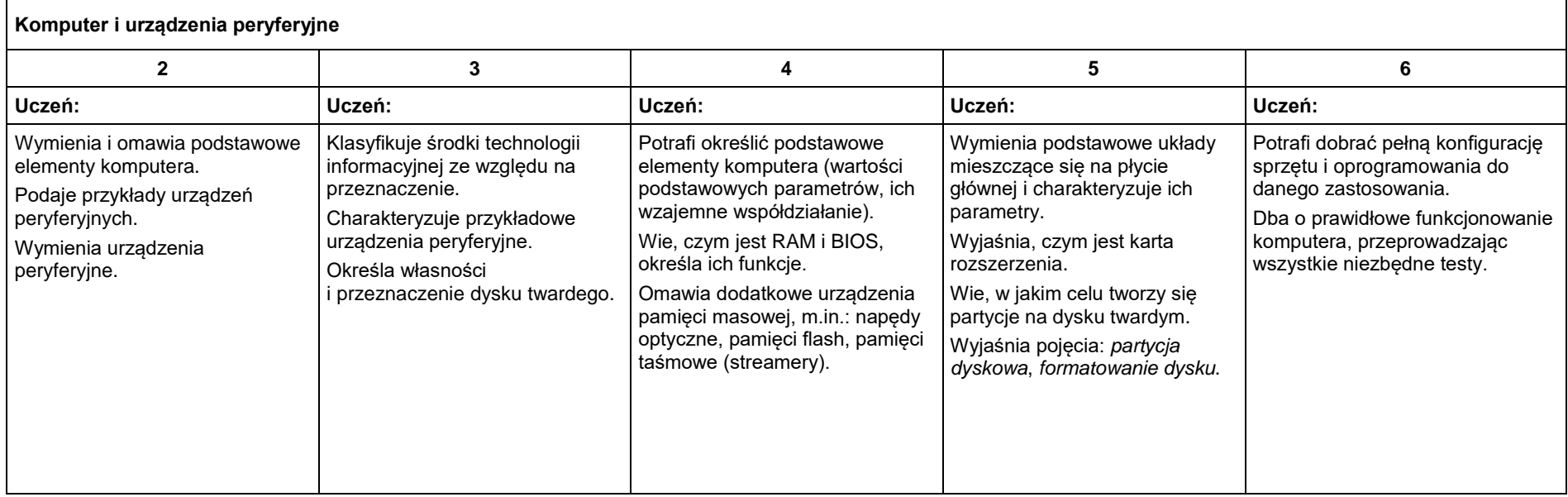

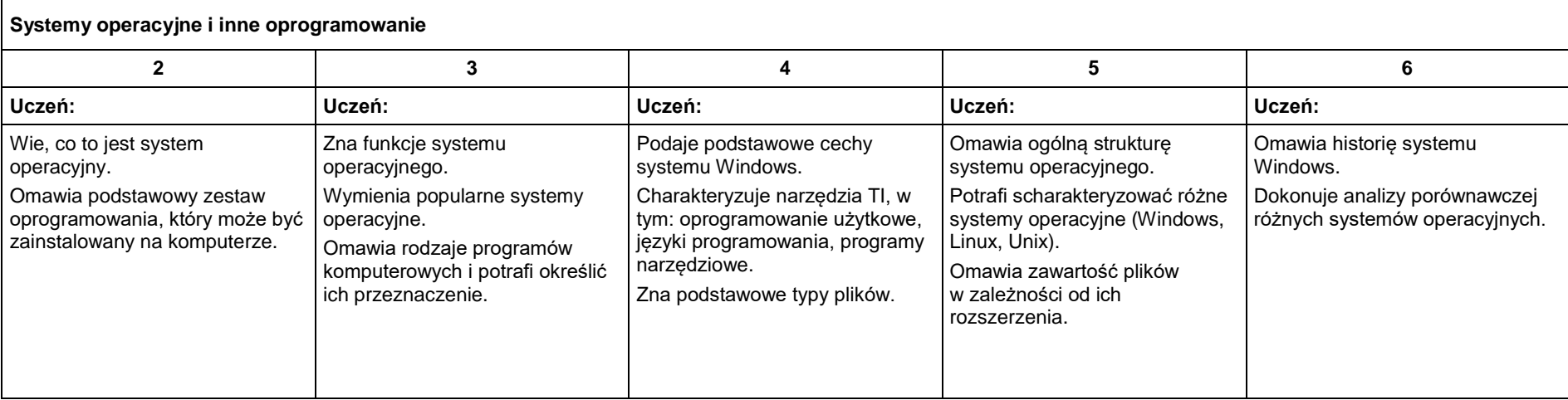

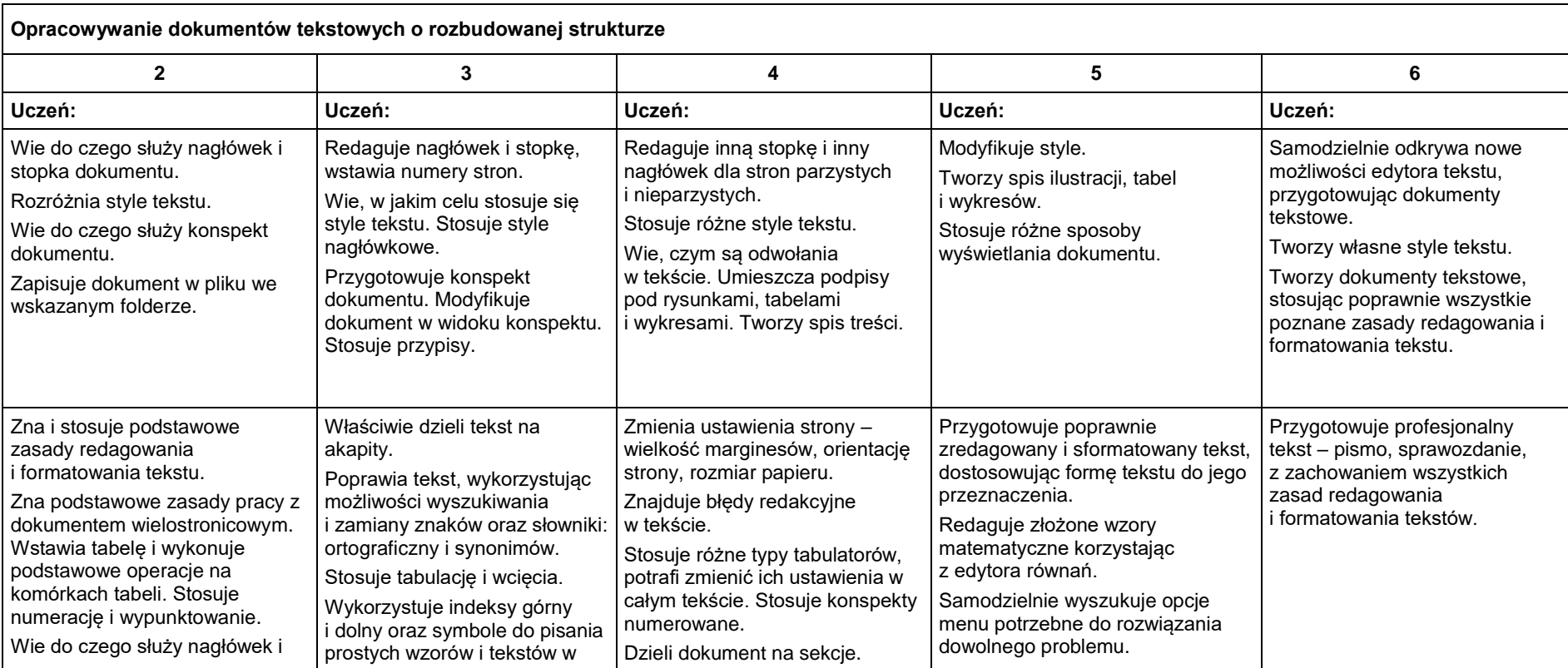

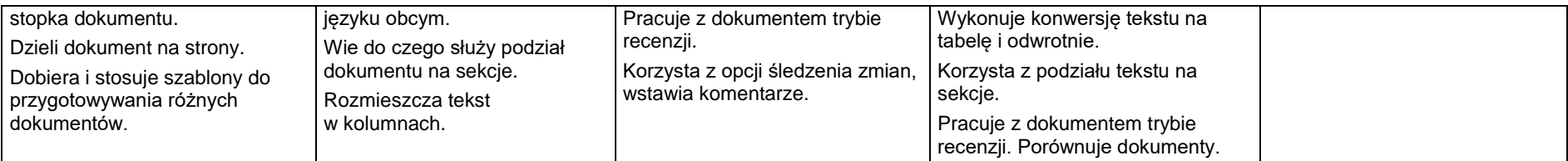

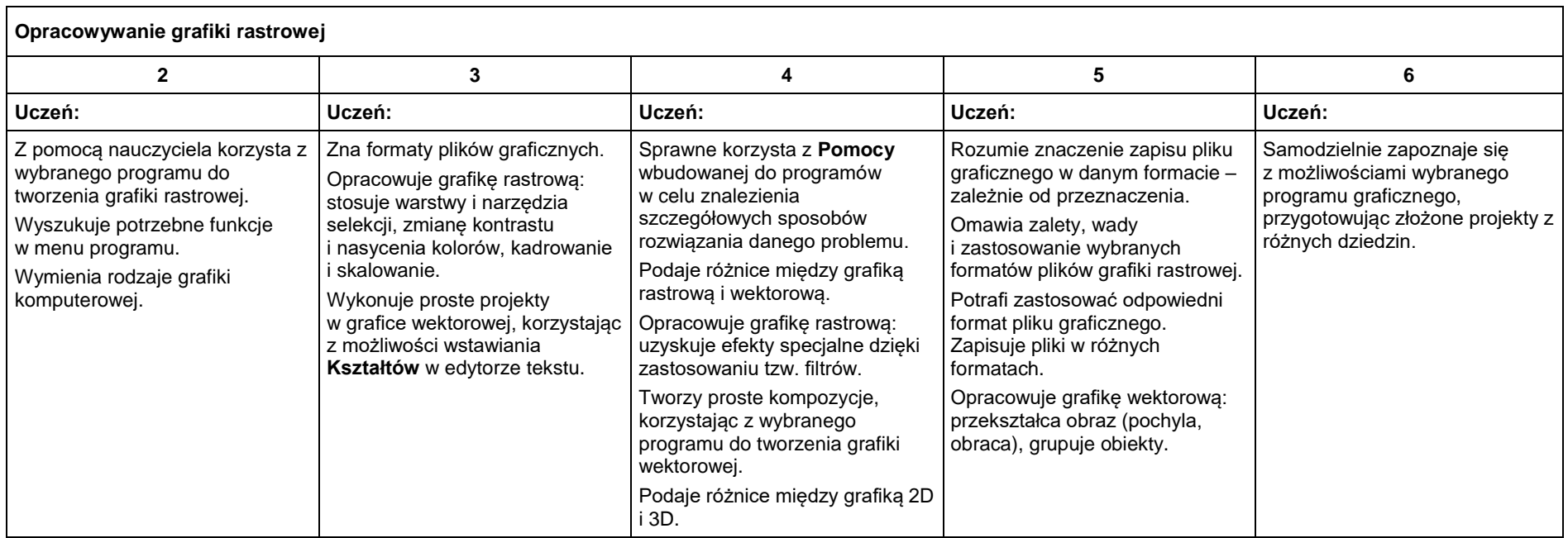

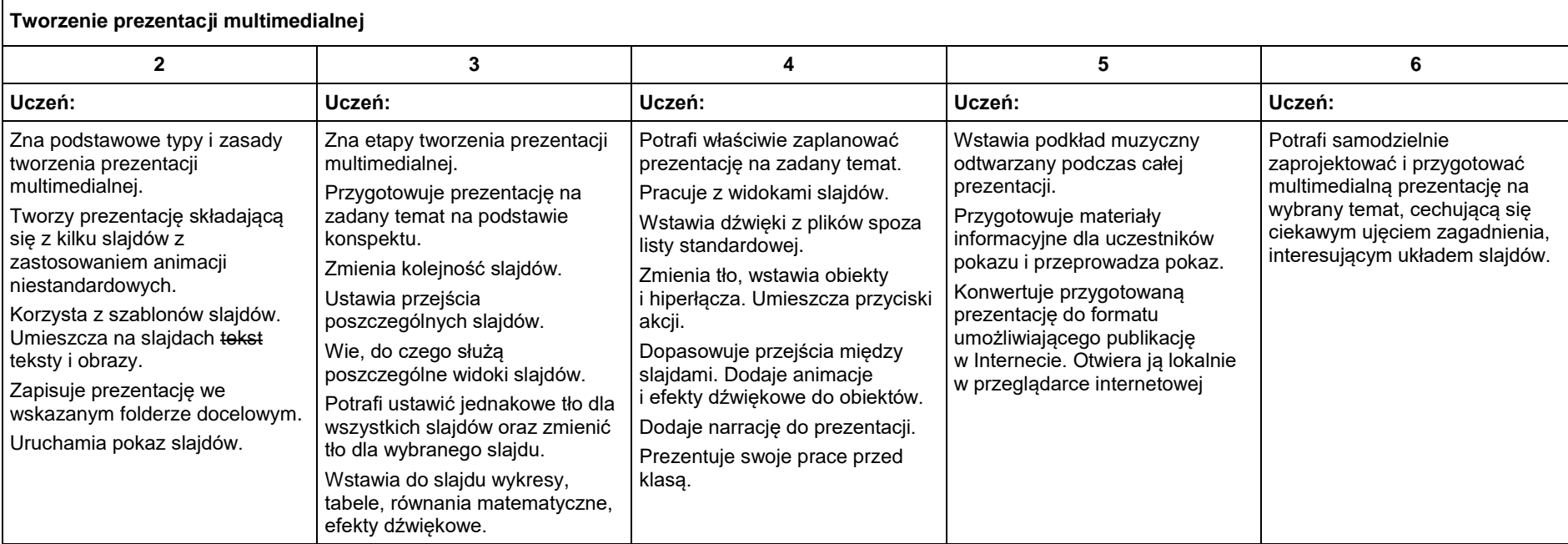

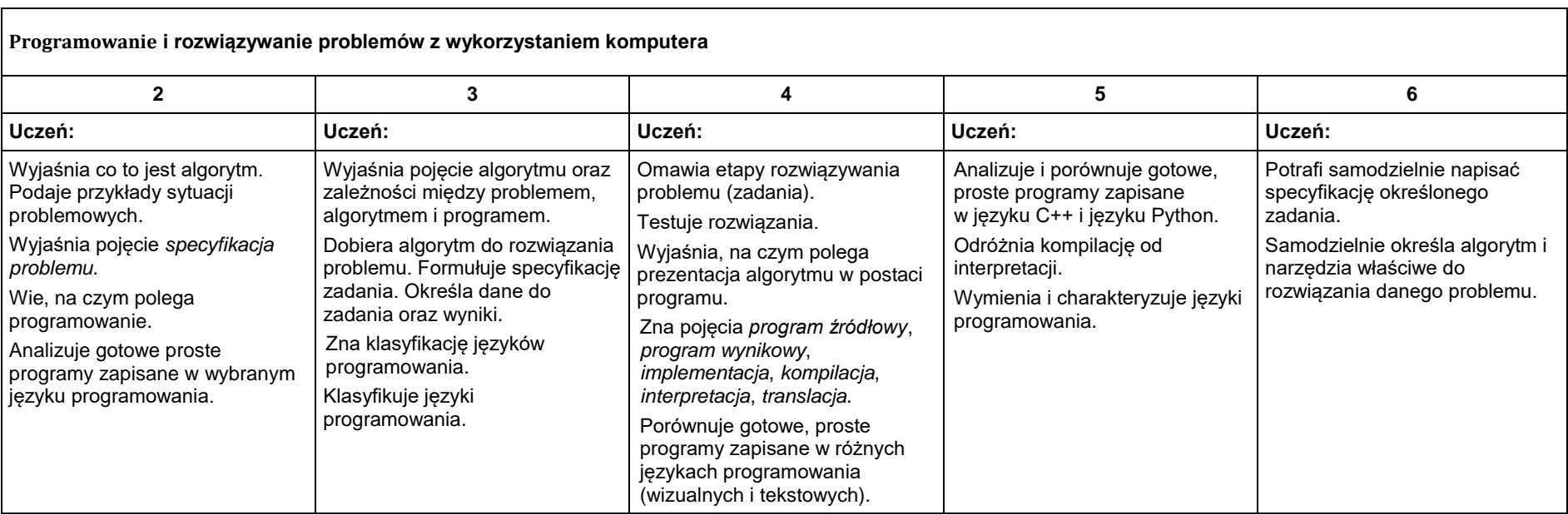

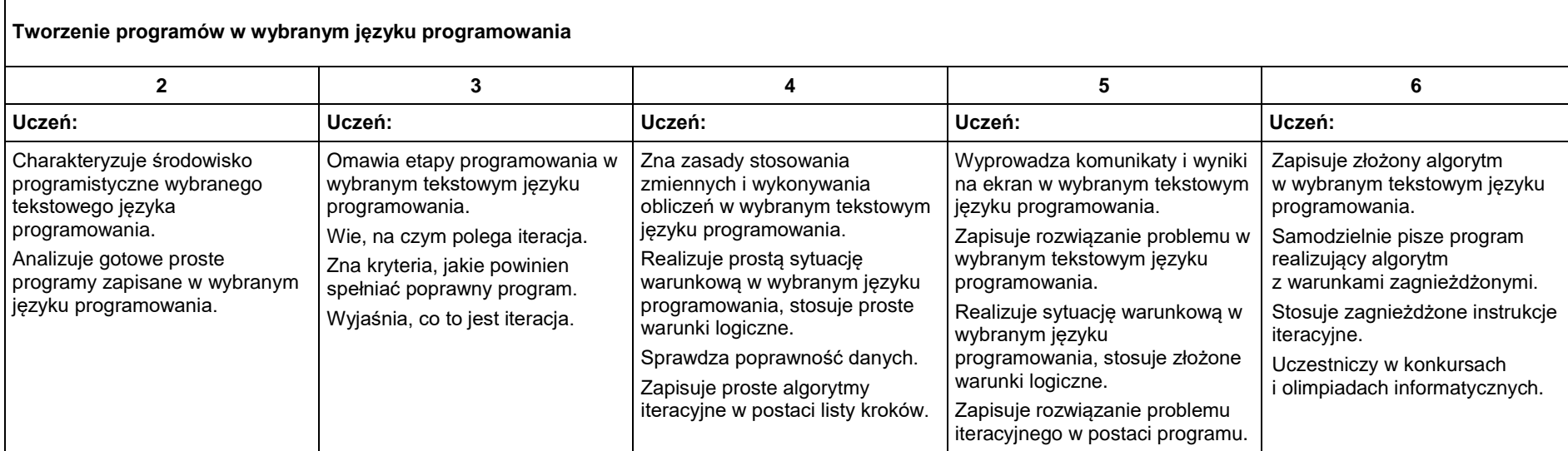

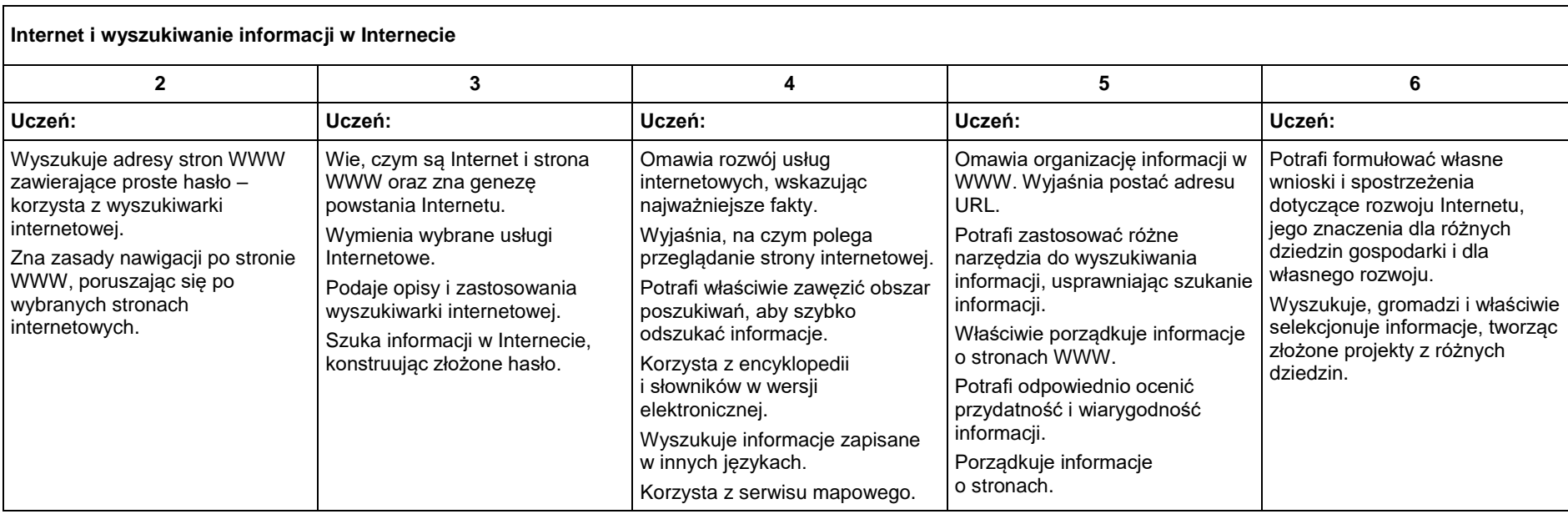

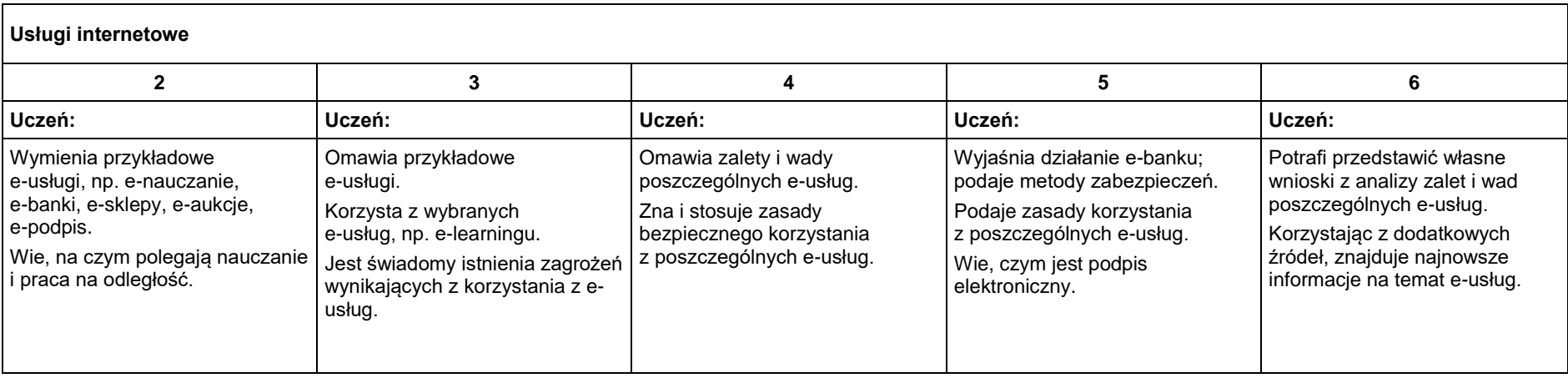

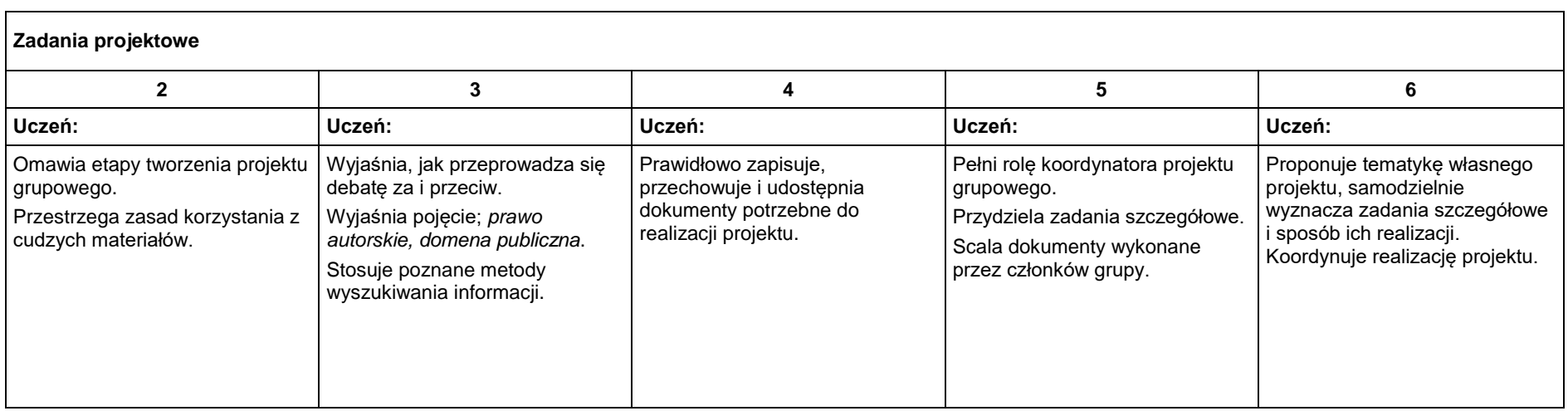

## **Klasa II**

Ocena niedostateczna - uczeń nie opanował wiadomości na ocenę dopuszczającą

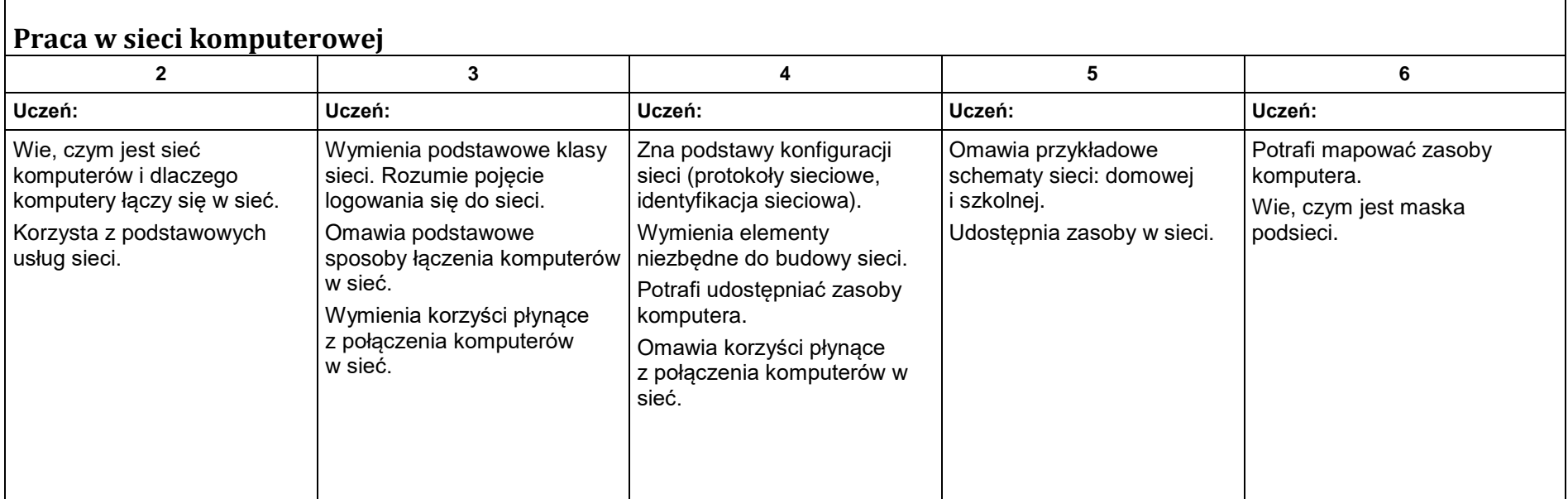

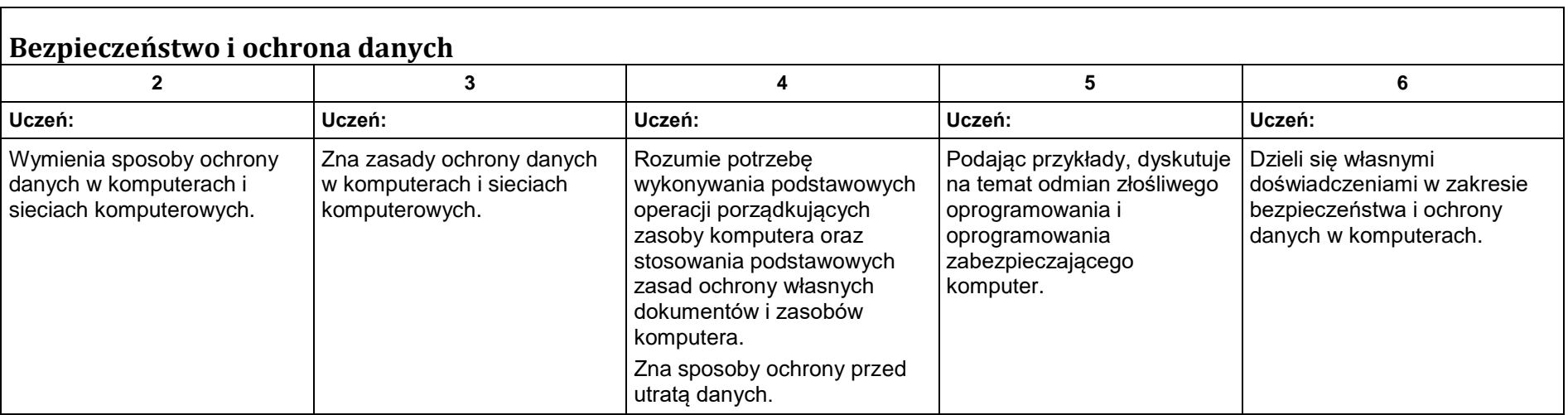

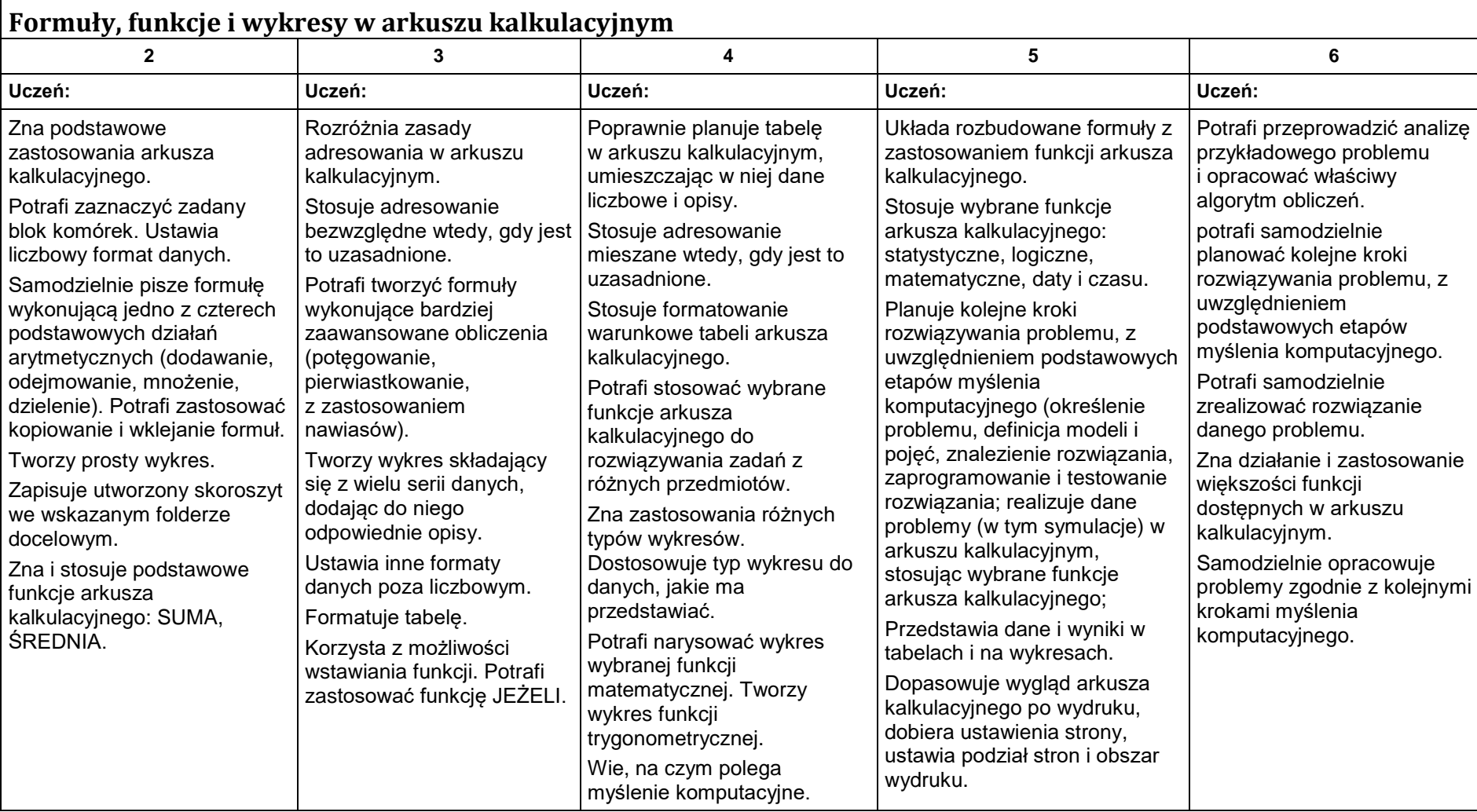

# **Filtry oraz tabele i wykresy przestawne w arkuszu kalkulacyjnym**

 $\mathbb{R}$ 

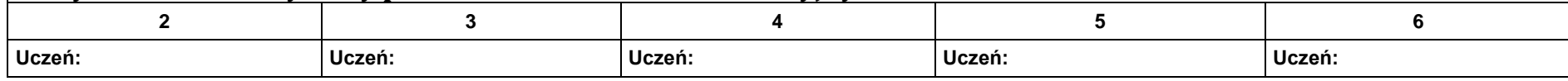

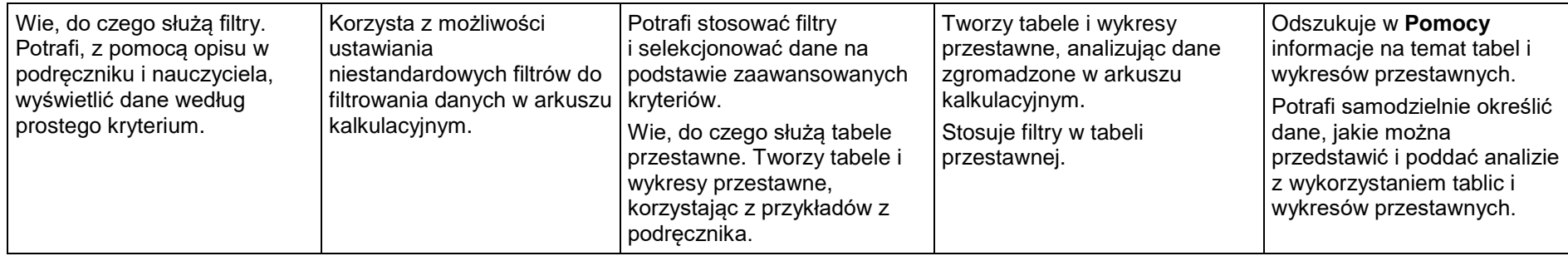

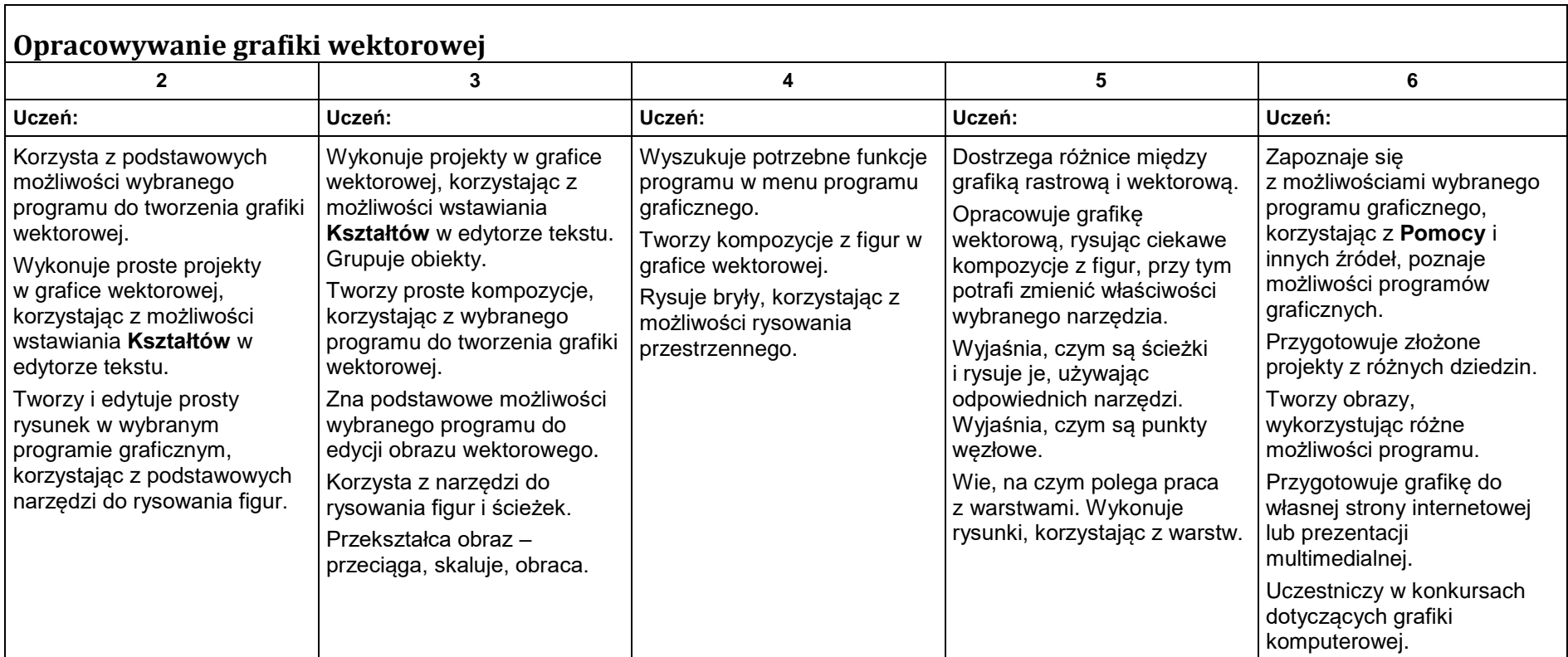

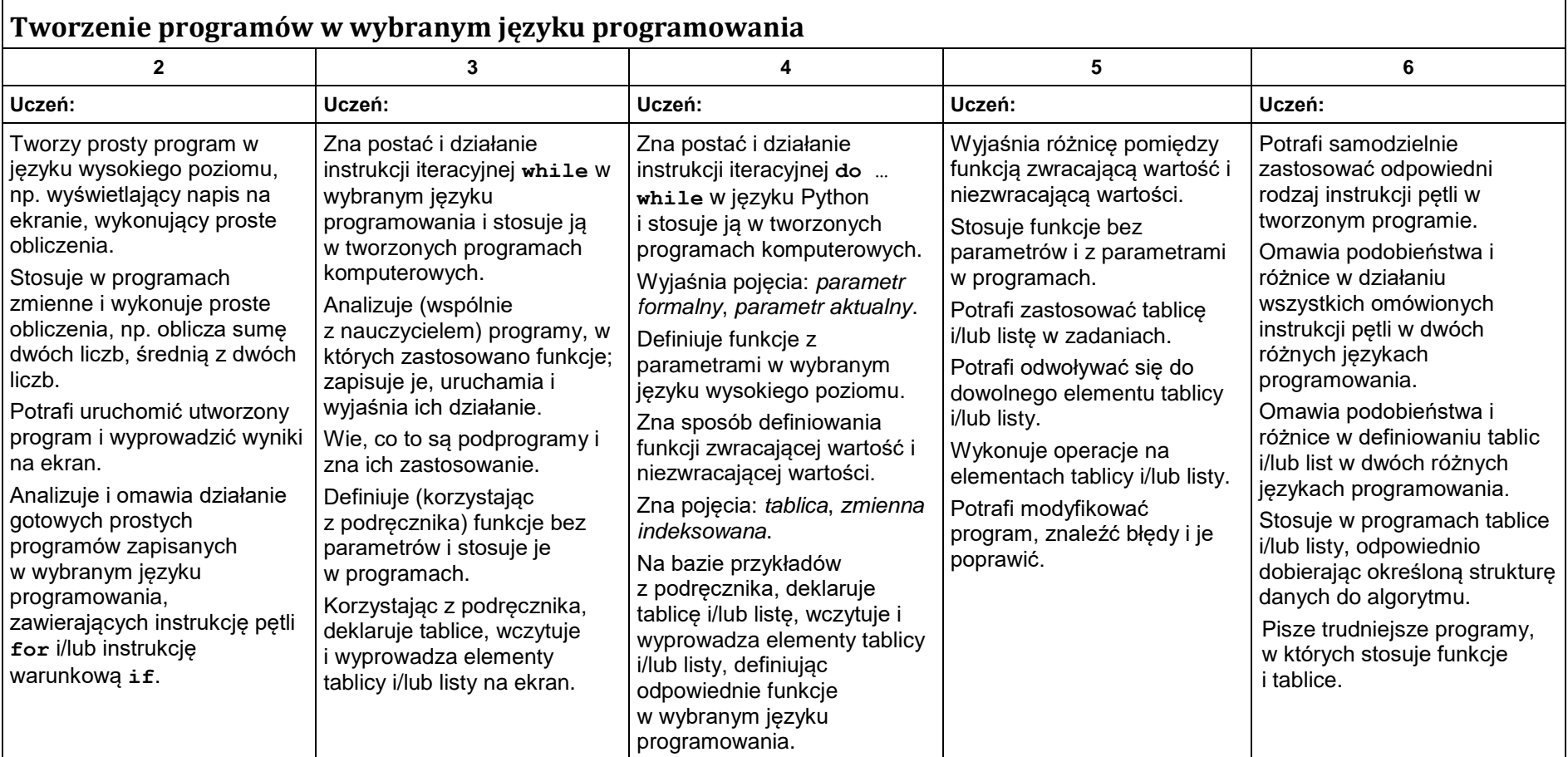

 $\Gamma$ 

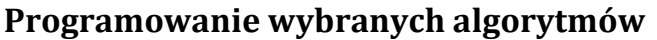

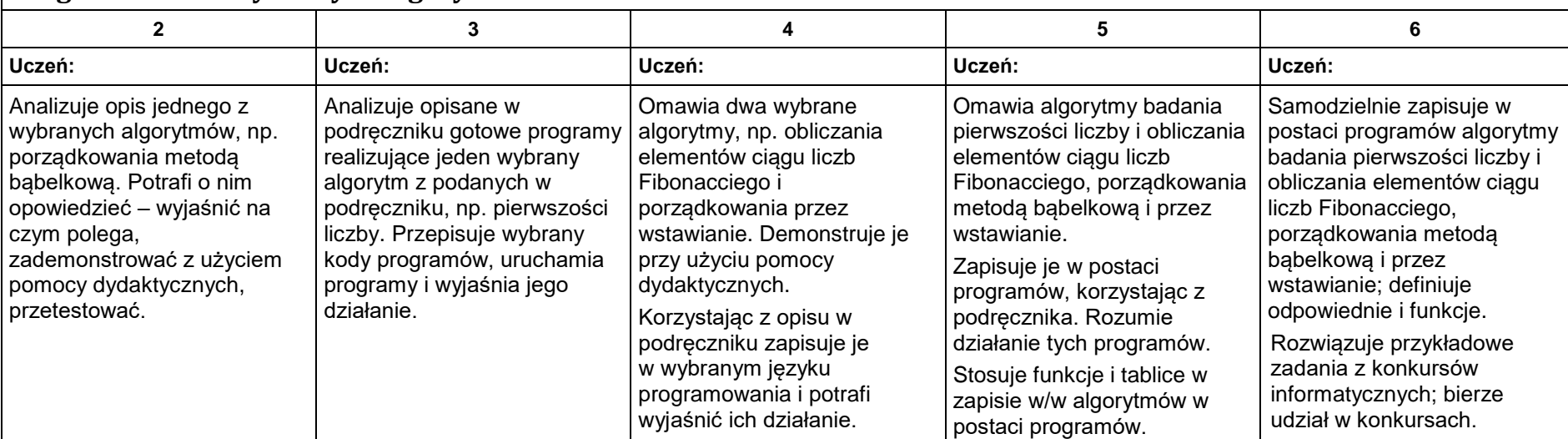

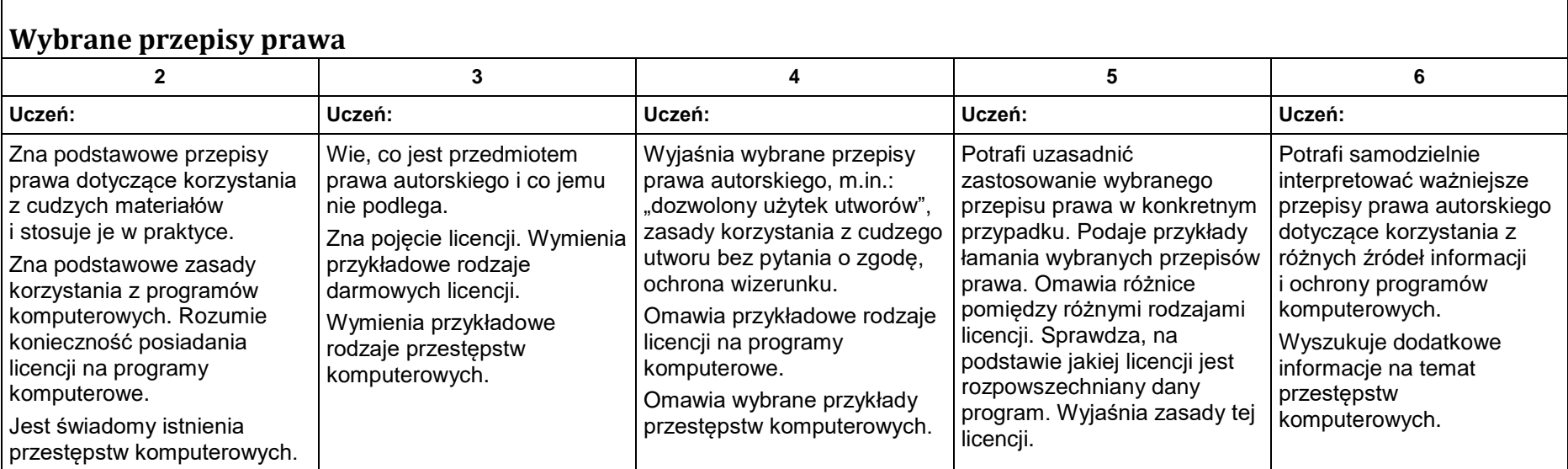

# **Komunikacja i wymiana informacji w Internecie**

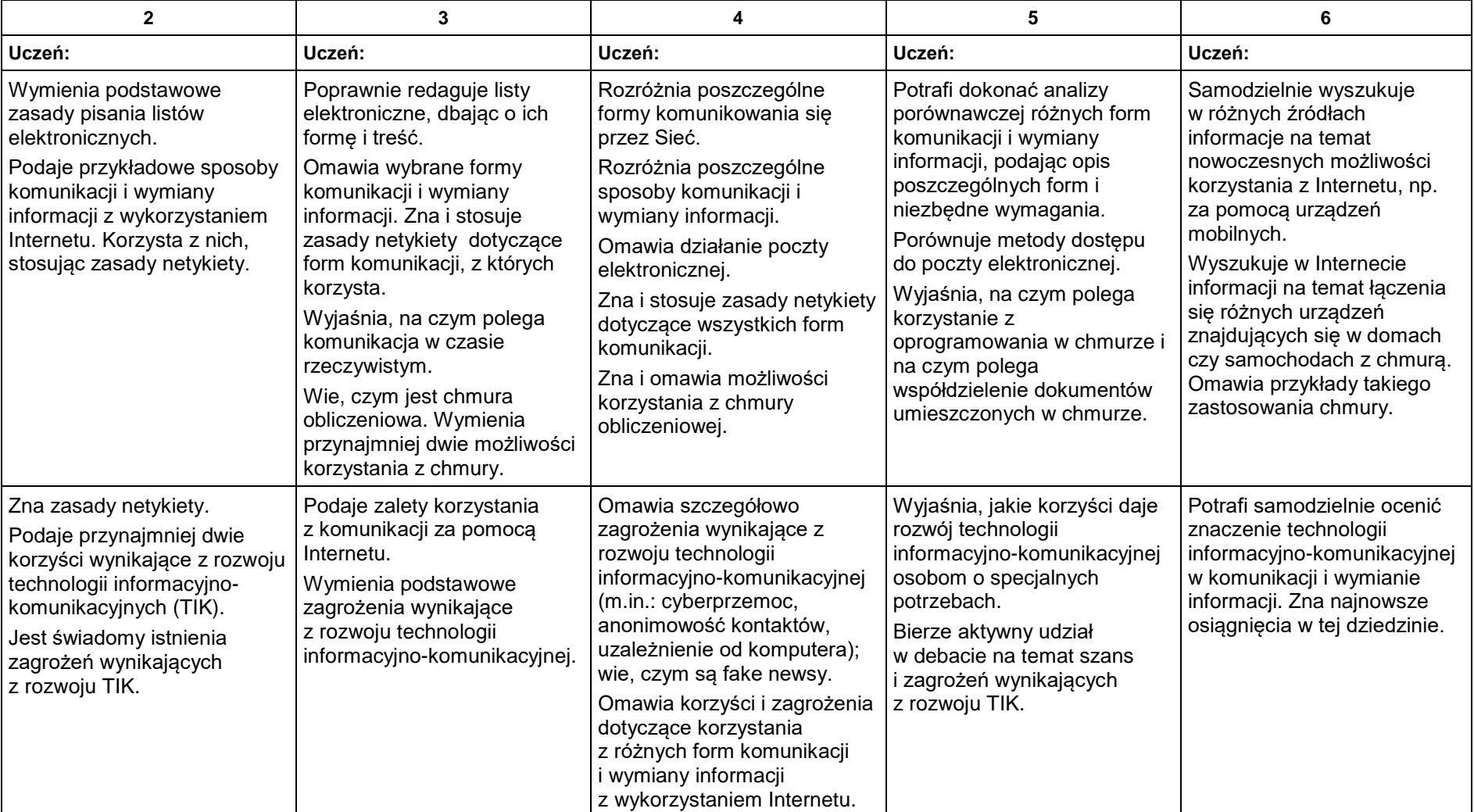

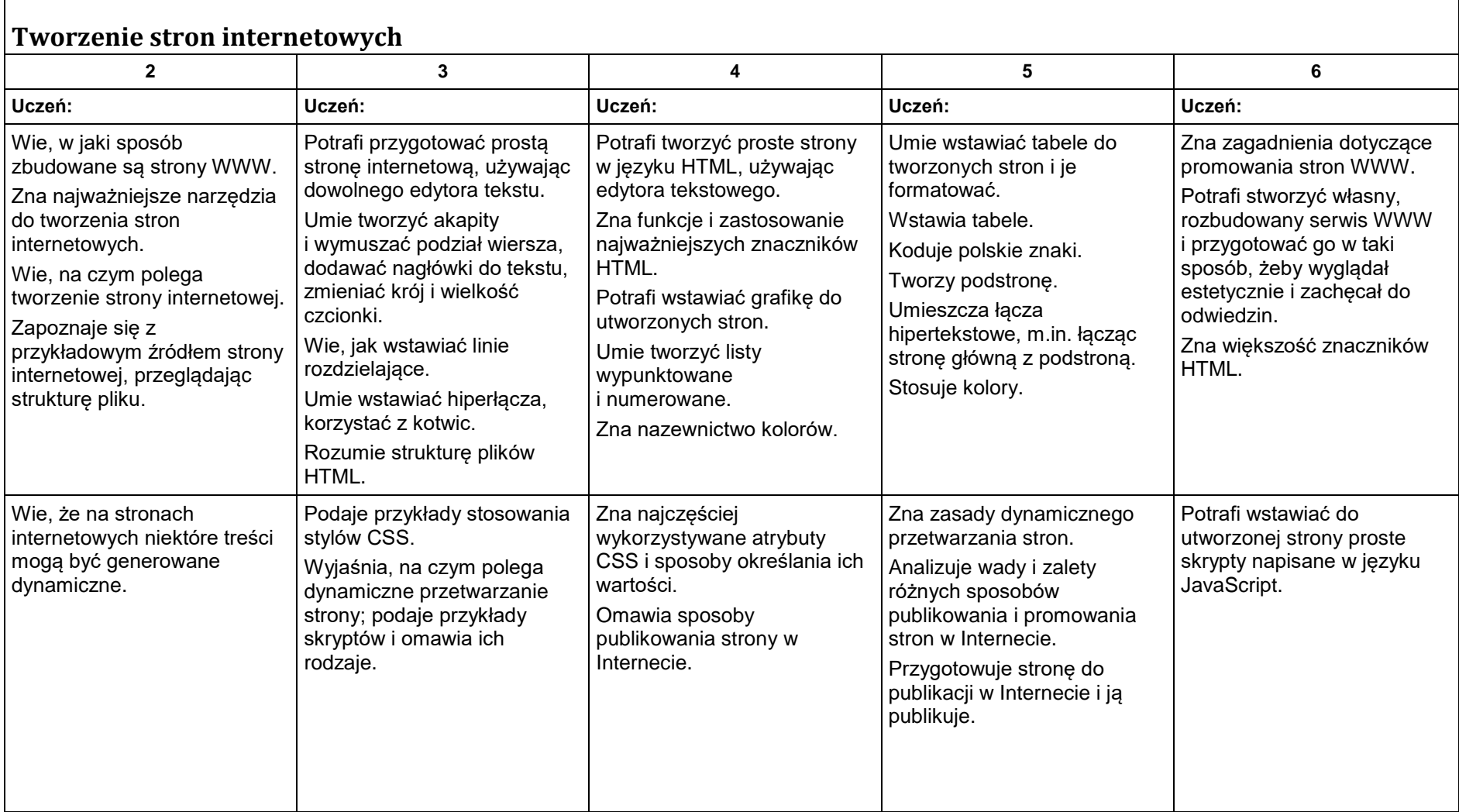

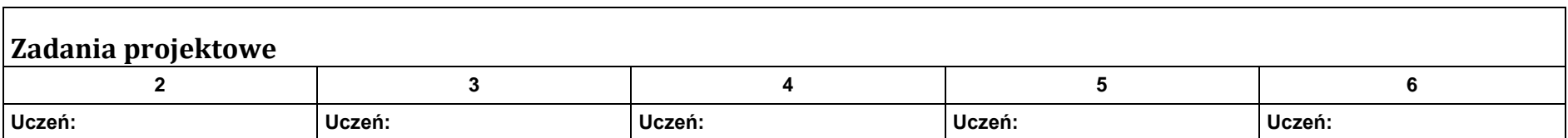

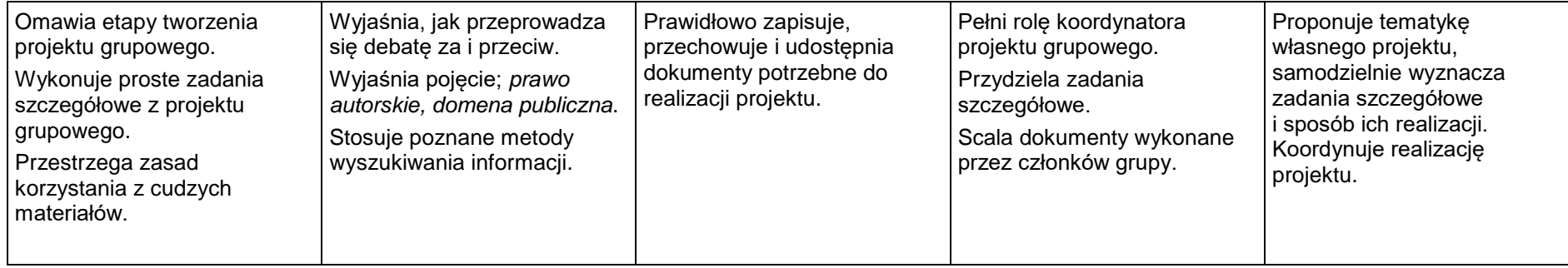

Ocena niedostateczna - uczeń nie opanował wiadomości na ocenę dopuszczającą

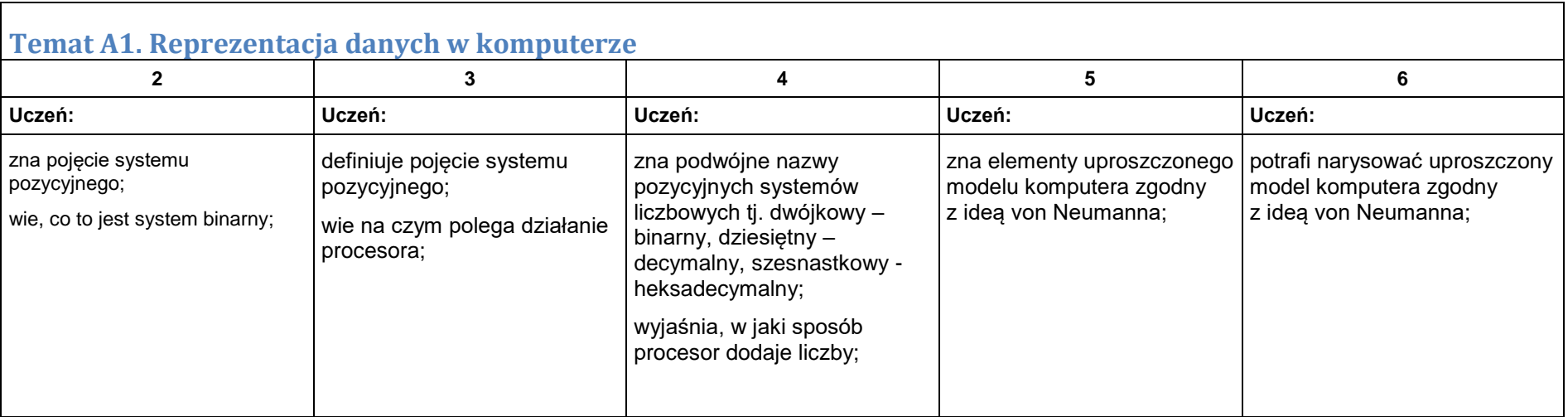

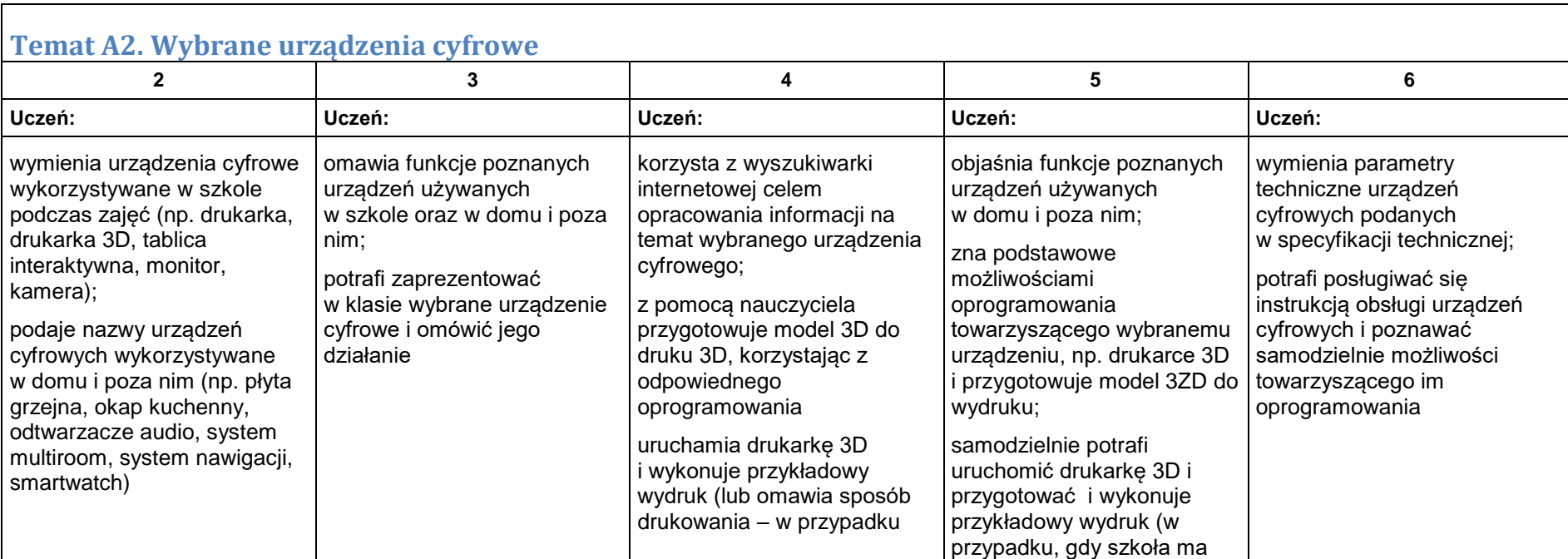

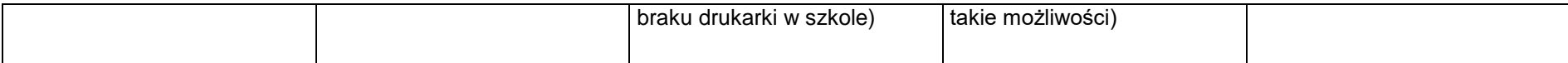

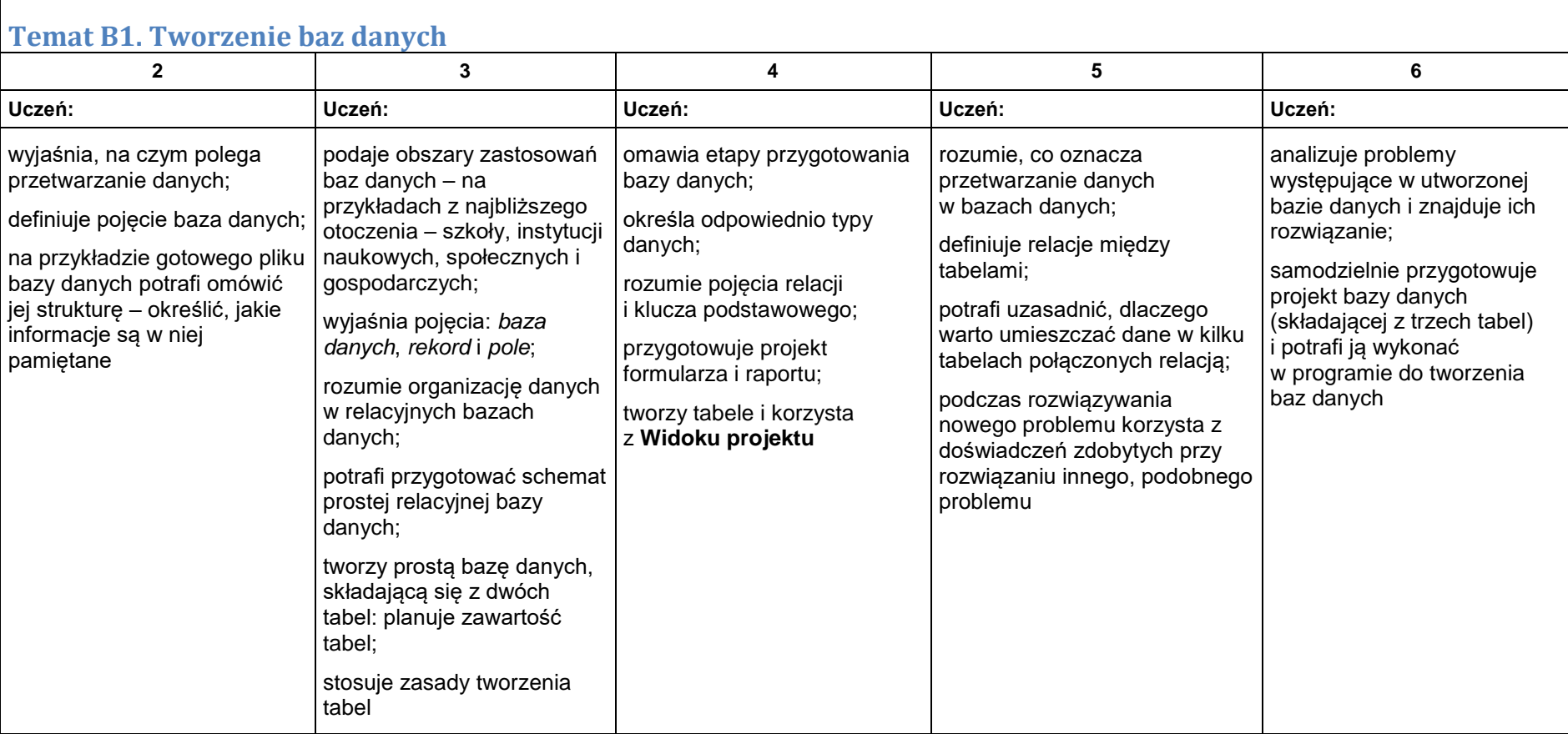

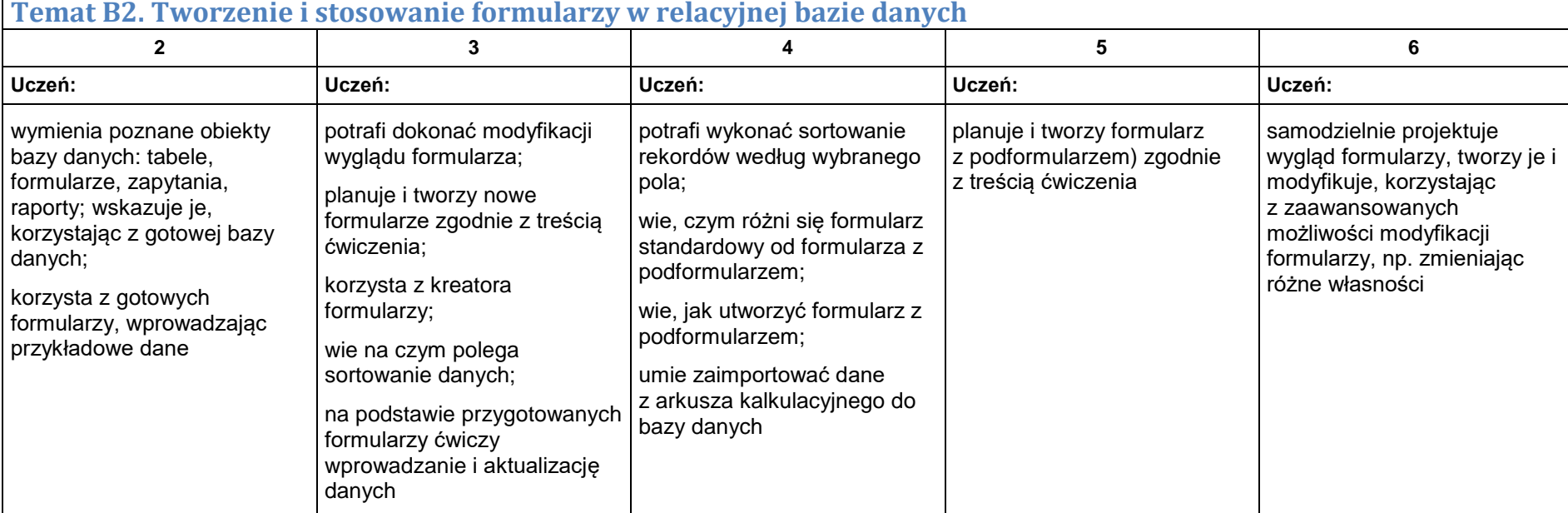

### **Temat B3. Wykonywanie podstawowych operacji na relacyjnej bazie danych 2 3 4 5 6**

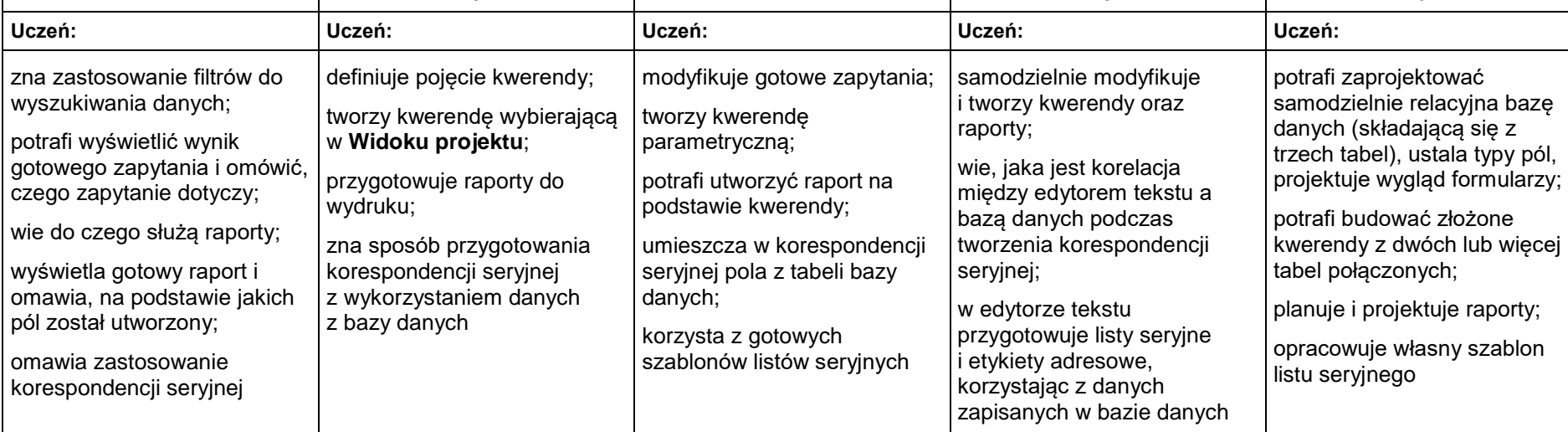

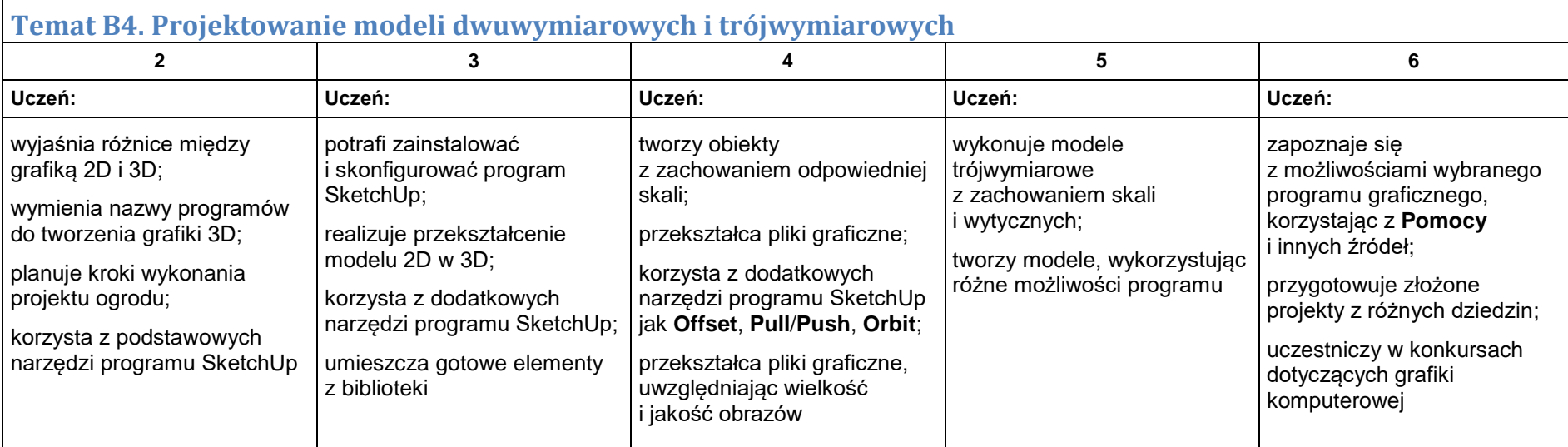

 $\mathbf{I}$ 

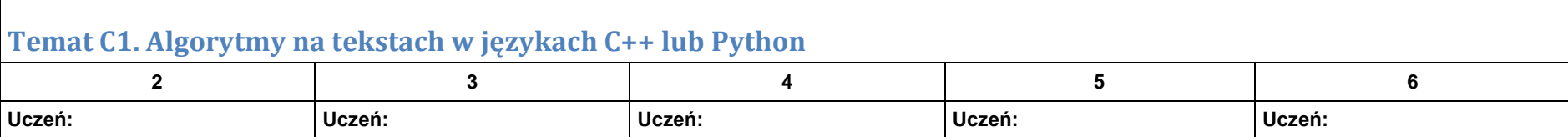

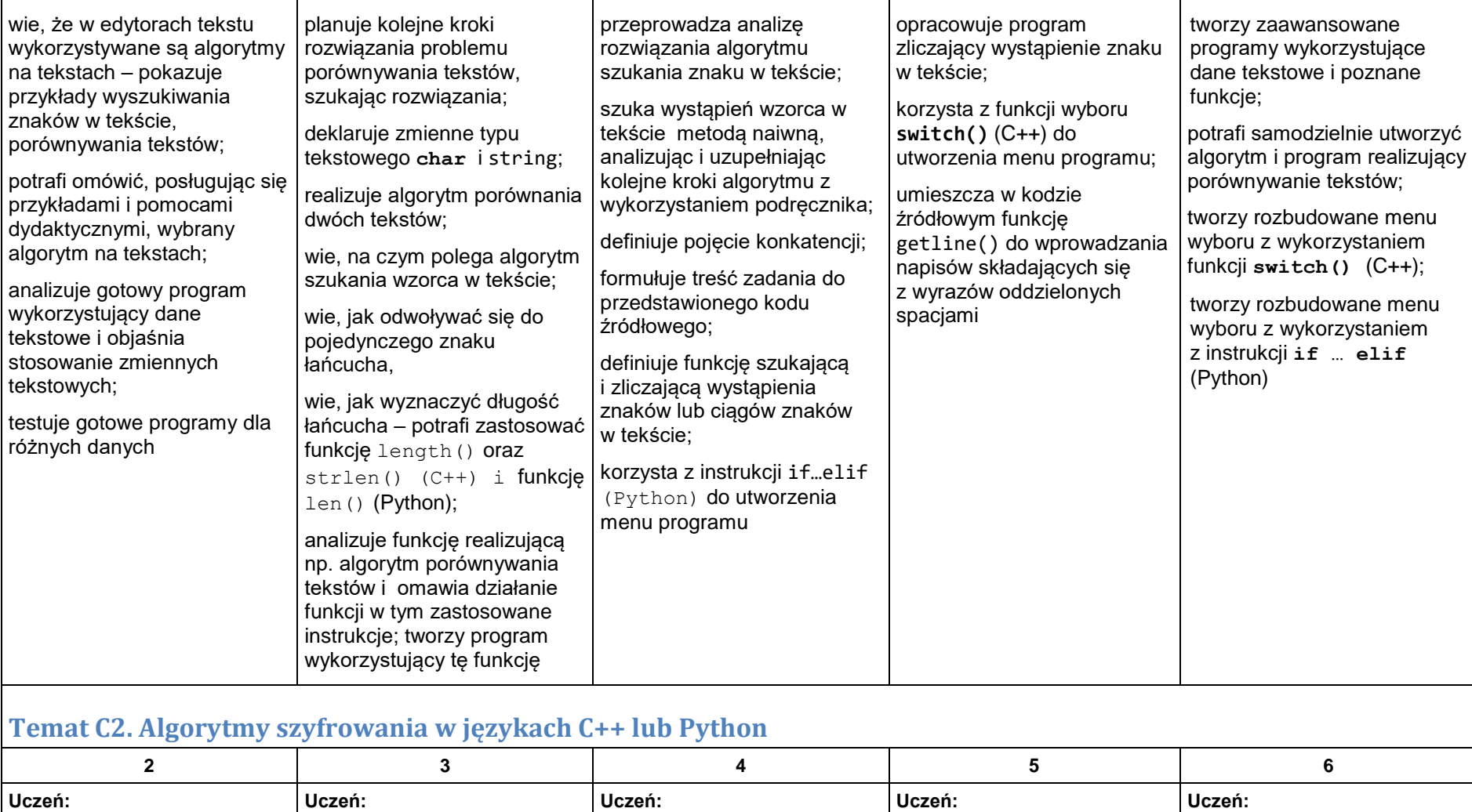

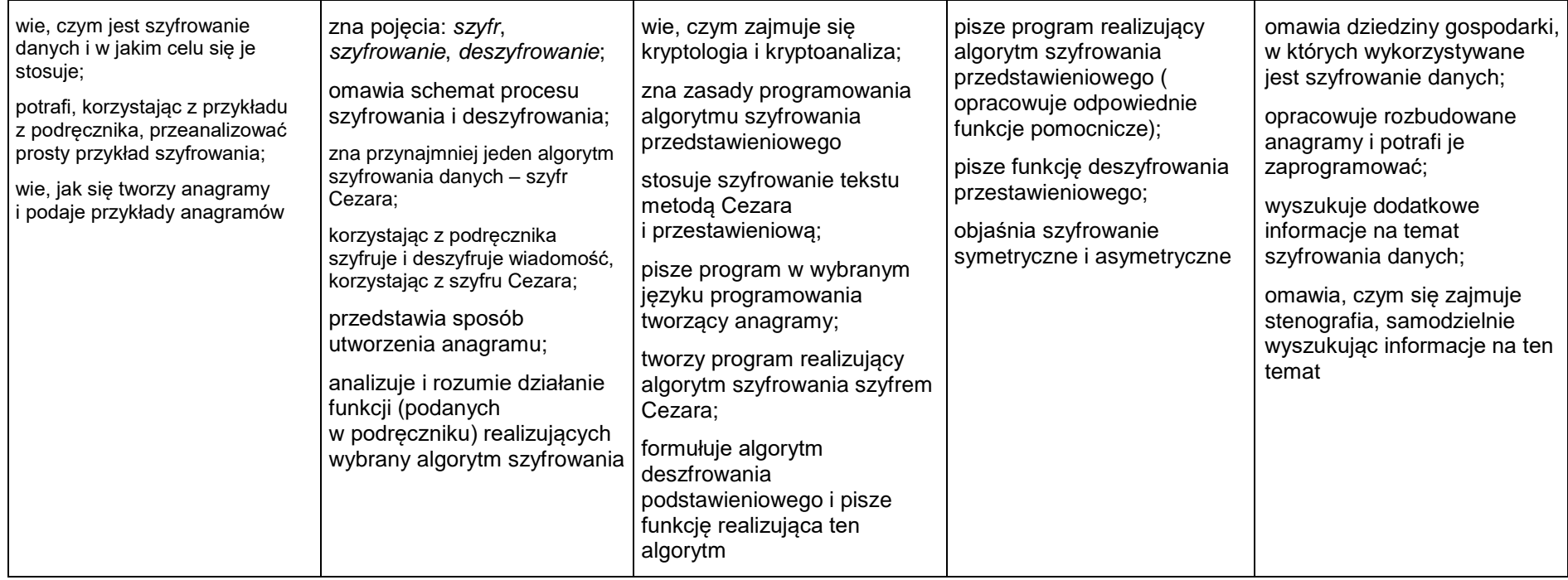

# **Temat C3. Metoda połowienia, podejście zachłanne i rekurencja**

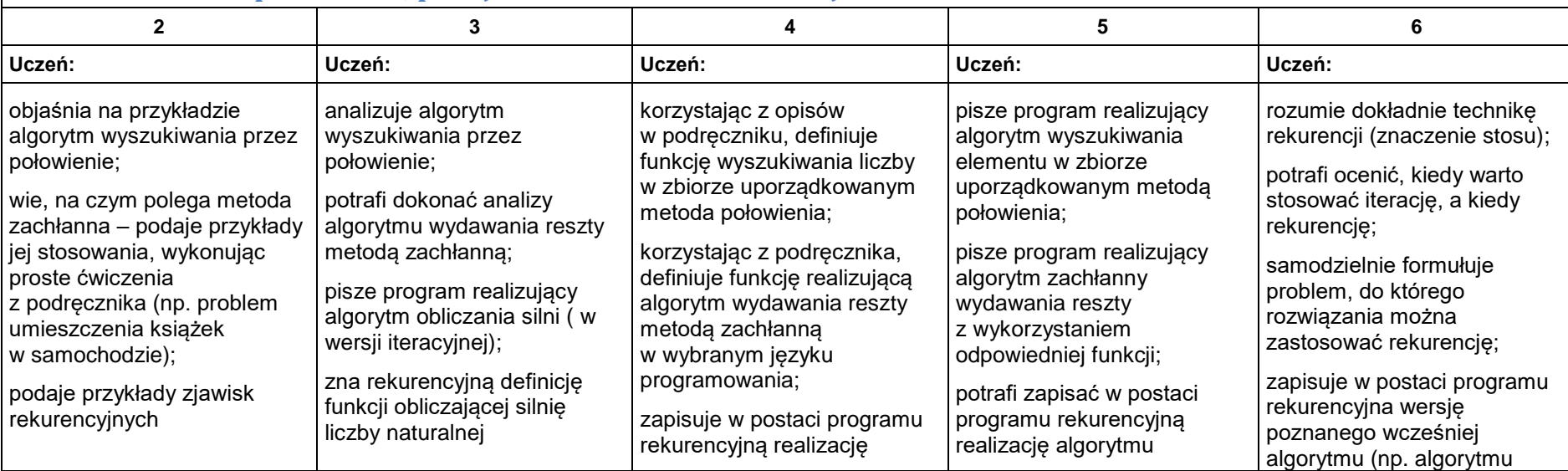

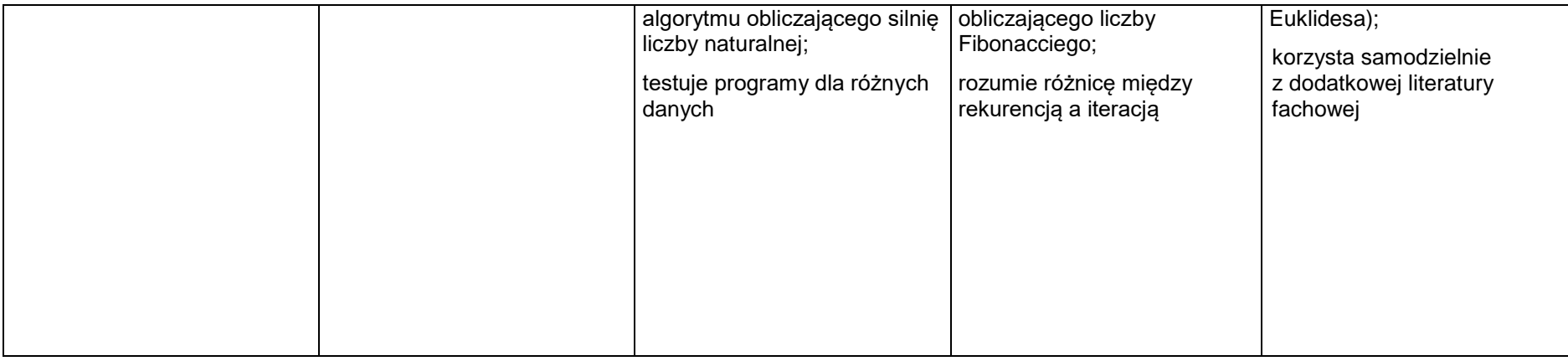

## **Temat C4. Algorytmy na liczbach w językach C++ lub Python**

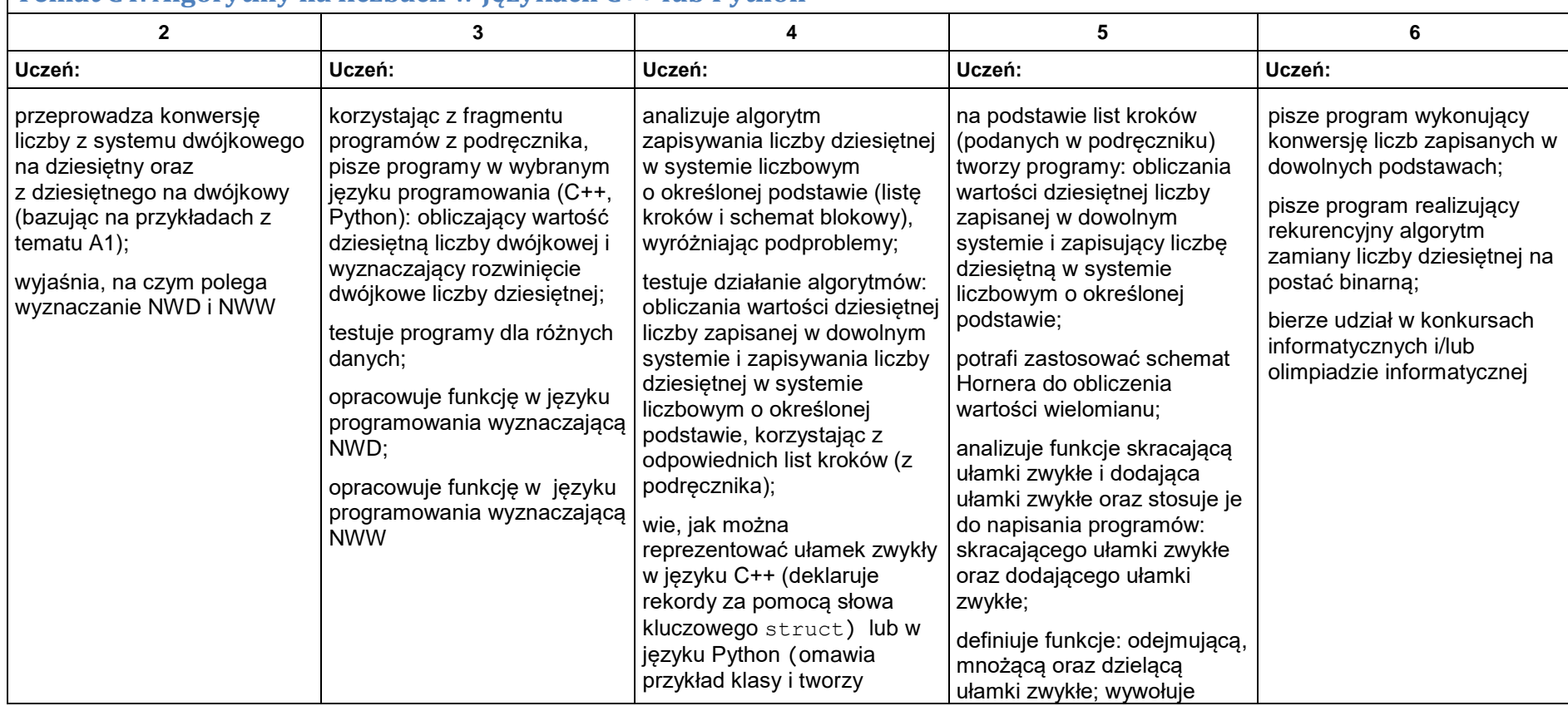

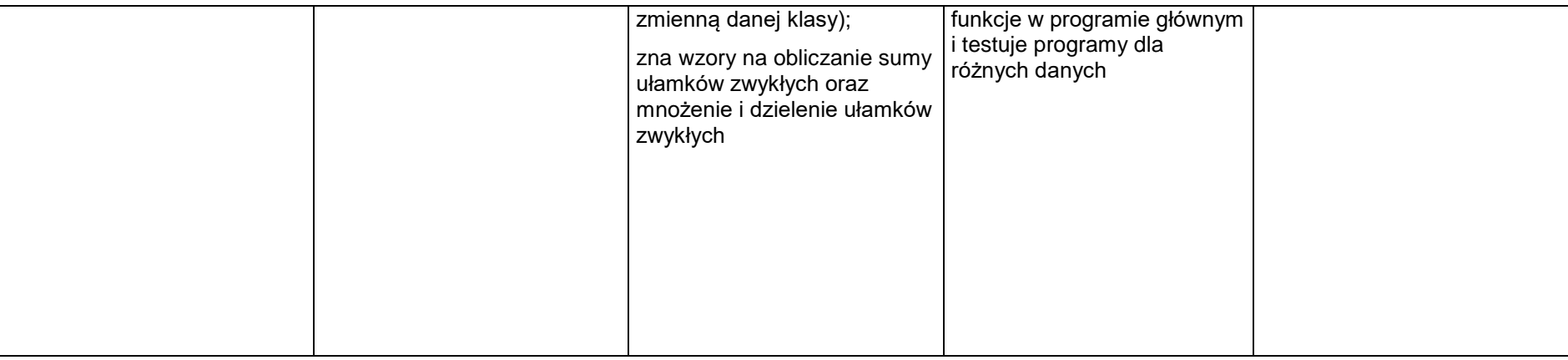

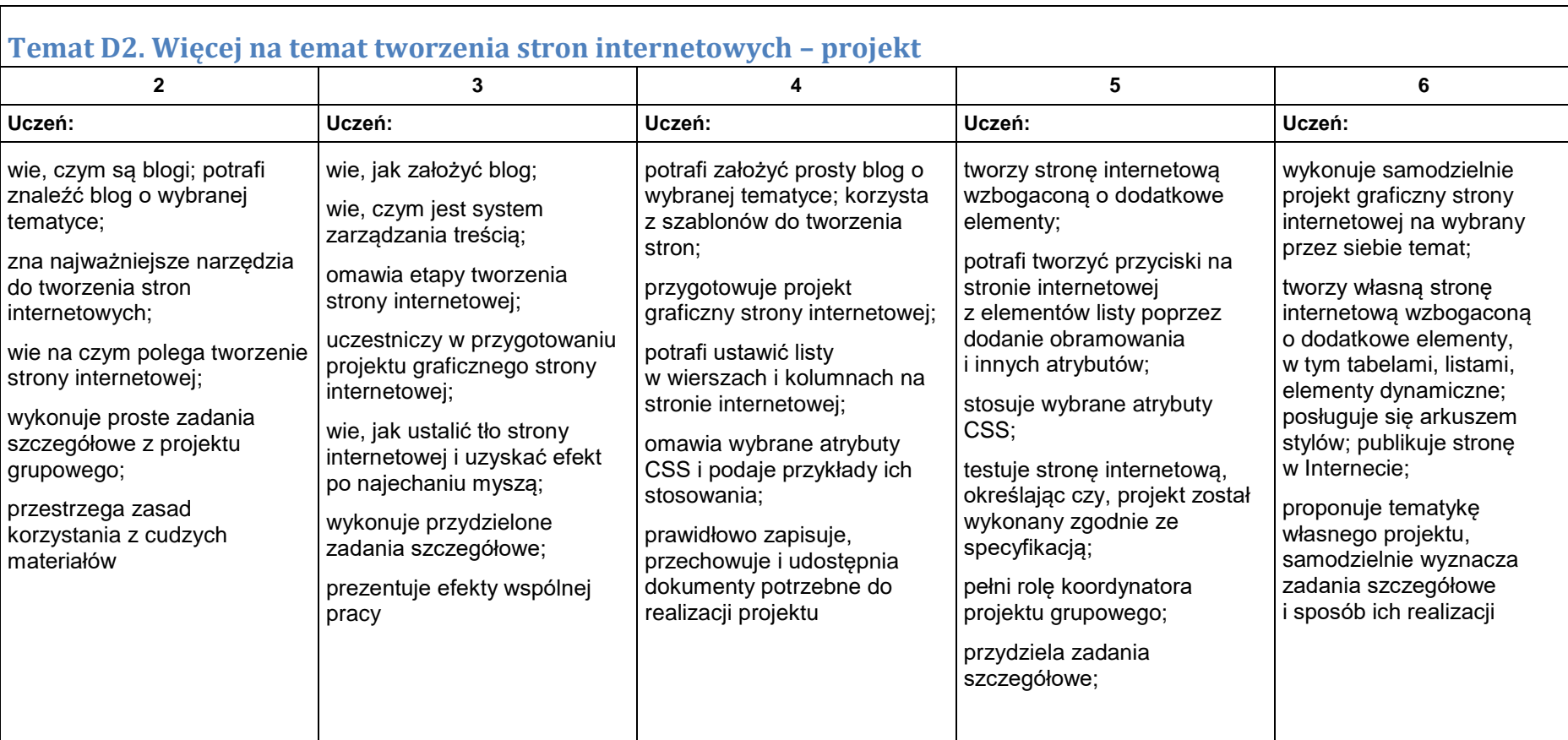